# Utilisation de Kubernetes à la DIPSO

Retour d'expérience

Martin Souchal 24 Mai 2024

ID-ICS - DIPSO - INRAE

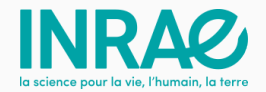

# <span id="page-1-0"></span>Utilisation de k8s à la DIPSO

- Cluster de tooling (monitoring, gestion des logs...)
- Onyxia (calcul sur GPU)
- Cahiers de laboratoires
- Forums Discourse

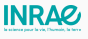

## <span id="page-3-0"></span>K8S

- Adoption d'une démarche DevOps, usine logicelle
- Facilité de mettre en production des conteneurs
- $\bullet$  Scalabilité
- Portabilité des déploiements
- Pas d'adhésion au hardware
- $\bullet$  Facilité d'administration
- Partage de GPUs

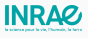

- Plateforme OpenStack Orion
- Externe (Scaleway...)

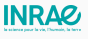

- Référentiel sur Gitlab MIA ( $IaC + GitOps$ )
- Instanciation de clusters avec OpenTofu (Debian 12)
- Déploiement de K8S "Vanilla" avec Kubespray. Actuellement on utilise la version 1.28
- Runtime : containerd
- Réseau avec IPtable, calico
- ArgoCD pour GitOps
- Prometheus et Grafana pour monitoring
- Ingress Nginx
- Helm

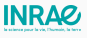

- Gestion certificats avec CertManager
- PodSecurity
- · Trivy pour audit sécu

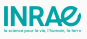

### Sécurité

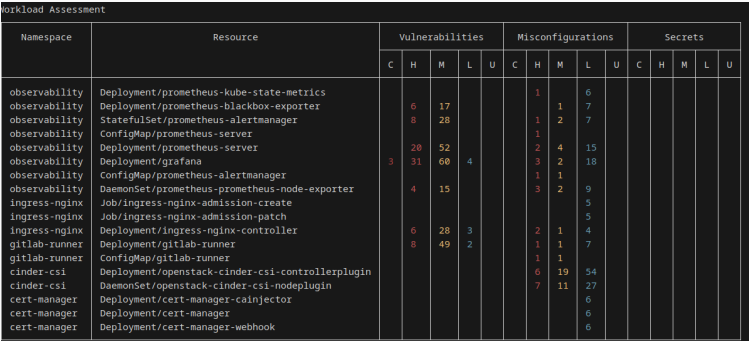

Severities: C=CRITICAL H=HIGH M=MEDIUM L=LOW U=UNKNOWN

#### .<br>Infra Assessment

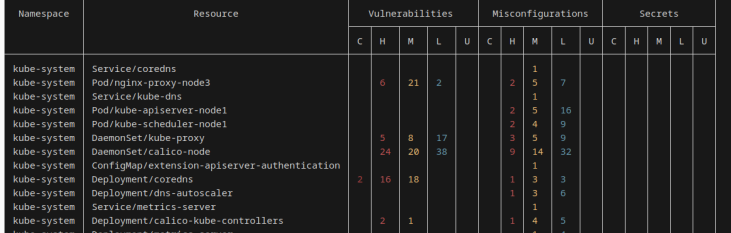

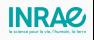

### Sécurité

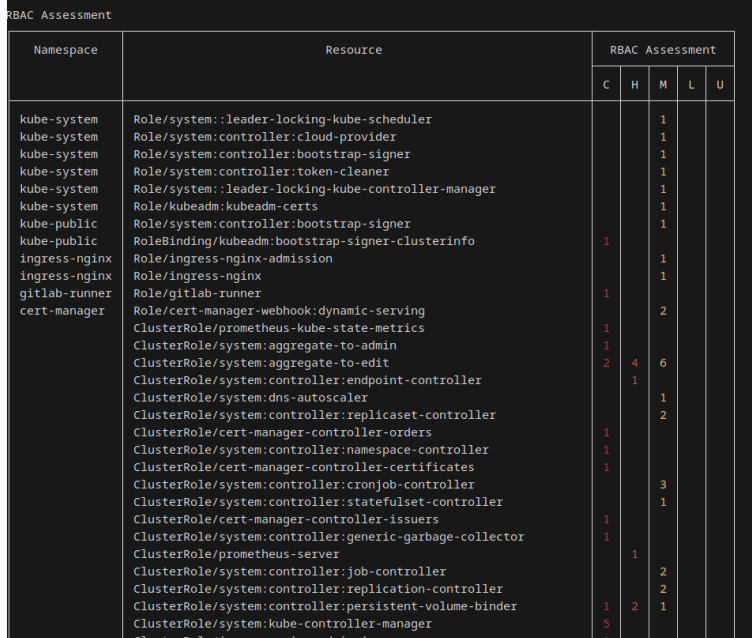

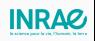

- Nvidia A100 sur Orion
- Attachés en passthrough sur les VMs
- Partagé dans K8S (Time-Slicing)

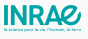

- CI/CD sur Gitlab
- Création des VMs avec OpenTofu
- Déploiement du cluster K8S avec Kubespray
- Déploiement d'un runner dans le cluster
- Push d'une release Helm depuis gitlab

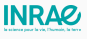

- Pas de LoadBalancer sur Orion -¿ Utilisation de HA Proxy hors Kube avec IP flottante
- Réseau privé sur CP et Worker
- Reverse Proxy tcp vers NodePort interne sur HA
- CSI Cinder pour les PVC
- Velero pour Backup

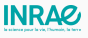

- Bug de CSI Cinder sur les AZs (cf https://github.com/kubernetes/cloud-provideropenstack/issues/2185)
- $\bullet$  IPv6 en interne non supporté
- Problème de DNS en interne contournement avec Google DNS

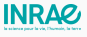

- Monitoring avec kube-prometheus-stack
- Supervision avec k9s
- IDE : OpenLens

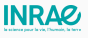

- Coté OpenStack : Magnum, LB...
- Travail sur la robustesse des pipelines et leur maintenabilité
- Consolider la base OS des machines (OS immutables)

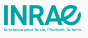

## Merci beaucoup!

## Mail : martin.souchal@inrae.fr

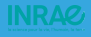